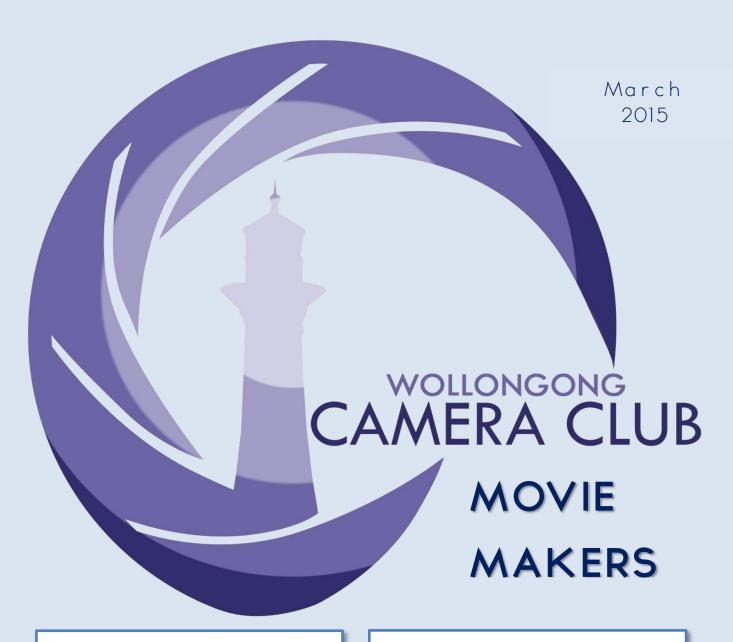

### **MEETING NIGHTS**

First & Third Thursdays of the Month

### **MEETING VENUE**

Figtree Heights Public School, St George Avenue & Lewis Drive

**Vehicle entrance off Lewis Drive** 

**FIGTREE** 

### **CONTACT DETAILS**

www.wollongongcameraclub.com

www.youtube.com/wollongongmm

### **IN THIS ISSUE**

From the Editor's POV Page 2

Last Month at the Club Page 3

Pot Shots Page 7

2015 Programme Page 8

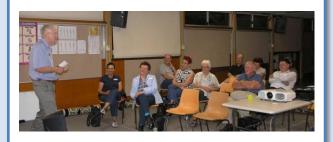

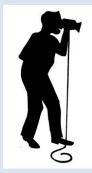

# FROM THE EDITOR'S POINT OF VIEW

### by Ian Simpson

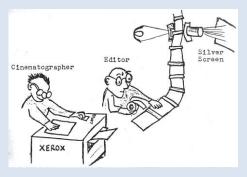

I know of a number of people, who since the introduction of computers and video formats, have converted their film, photos and movies, to the digital domain and then thrown away their films. Why? Perhaps it was because on one video tape they could store most or all of their 50 foot films and all their photos could be easily stored and accessed on the computer's hard drive. Convenience at the cost of image quality in the case of video, as the then VHS video format had a much poorer resolution, poorer colour reproduction and less dynamic range than Kodachrome film. Similarly the earlier flatbed scanners produced poorer digital copies of the original Kodachrome slide, so again a compromise was made where convenience overrode image quality.

With the advent of better equipment and technology you would think we would not fall into this trap today, but as a recent article in *Videmaker eNews* tells us – there are still traps in the digital world. To read the article go to:

http://www.videomaker.com/article/15362-video-formats-explained?utm\_source=enews&utm\_medium=email&utm\_content=article1\_2015\_mon\_02\_16&utm\_campaign=traffic

In summary the author of the article, Kyle Cassidy, warns us that the "the highest quality video format is going to be the format you captured your video in." When digital video replaced analogue video, I accepted the advantages of the digital realm without question. It promised perfect digital copies of your original file, so that I would never again have to suffer the visual deterioration when editing analogue video. But as Kyle points out, what you do with your original footage often leads to a deterioration of video quality. Often what we want to do is convert the edited file to more compressed format so we can either view it on portable devices or over the internet. The conversion process to the more compressed video format means some of our original information in our footage is thrown away. Kyle quotes the no-no example of burning "a DVD from a file that's already been compressed into a low resolution file for streaming over the internet." The advice is to keep your master files in their original format and derive all your output versions from this original file.

This advice sounds logical, sensible and perhaps even too simplistic. However, what do you do now with your edited movie files? Do you store them as a collection of instructions operating on your original files. Do you store them as a compressed file for a DVD or Blu-ray disc? Do you store them in multiple video formats so they can be read in the future? Do you store them in multiple formats for the various current outputs? I have often found the need to revisit old edited movies and sadly sometimes I have had to work with a compressed MPEG-2 file – if only I had saved the edited video in its original format.

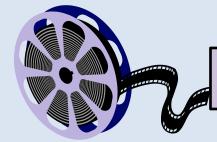

### Last Month at the Club

### 2<sup>nd</sup> February 2015

The first meeting in February was an Open Night to encourage the public to come along and see what our club members do in the hobby of movie making. The club president and Movie Makers chairman, Tom Hunt, organised the advertising for this special meeting, which included an article in the local free paper:

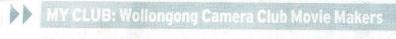

# Learn to make own films

The Movie Makers Club was established in 1992 as a section of the long-running Wollongong Camera Club.

The club meets twice a month to cover all aspects of the movie-making process, from video photography to editing to sharing the films with an audience.

Working both individually and in teams, the club create films on anything, including documentaries, holiday movies, drama or comedy sketches.

Wollongong Camera Club president Tom Hunt is an integral part of the Movie Makers, making a number of short films himself.

"We try to keep the films short. Keeping them to five or six minutes keeps them interesting."

The fortnightly classes feature guest speakers and a national film competition. "We were proud to host

the Federation of Movie

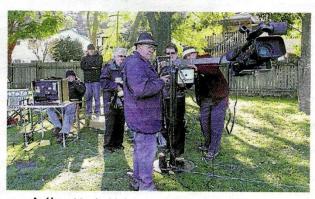

Action: Movie Makers members on a film shoot.

Makers Convention," Mr Hunt said

"We had a lot of movie makers from across Australia and New Zealand come along and take part."

The club has 15 members.

"We take on projects at all levels of cinematography.

"Those with little or no experience are more than welcome to come along and tackle a simpler project.

'You could describe us

as a movie appreciation club, when we go to the cinema now, we have a new appreciation knowing all the work that goes into creating a movie."

The club will host a "welcome meeting" at Figtree Heights Public School at 7.30pm on Thursday, February 5. Visitors are welcome to attend and see some original films.

Information: 0457 415 598 or wollongongcameraclub.com

The response from this advertising effort was 5 visitors who joined with the 13 members to make the audience for the night's screening of members' videos both past and present.

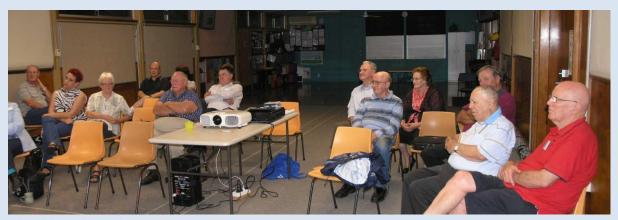

The videos shown in order were:

Title Author

Dacquirl Chris Dunn

The Birds in my Backyard Chris Dunn

Murphy's Law John Devenish

The Outhouse Race John Devenish

SCARF Ann Devenish

On a Summer's Day Ann Devenish

Wet Wollongong Max Davies

Australian Native Orchards Max Davies

Cathy & Darren's Big Day

Tom Hunt

Caravanning 2011 Brian Harvey

Timelessness Ian Simpson

During the intermission, supper was served, with the interval also providing an opportunity for

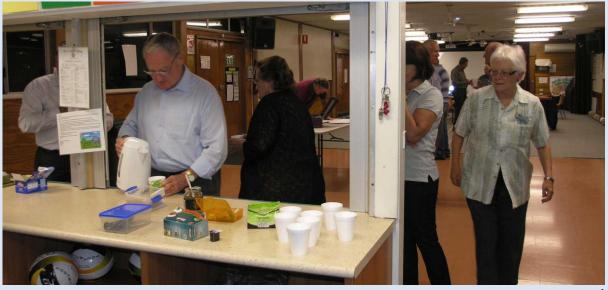

members and visitors to discuss the video programme so far and other items of interest. Thanks must go to Tom for increasing the club's public image and to members for selecting their best videos for screening.

### 19th February 2015

The second meeting for the month of February was also a viewing night with the theme of *Holiday Movies*. Before settling down to the programme, Tom Hunt advised members of:

- the ABC Studios visit on the 2<sup>nd</sup> of March,
- the Club's AGM on the 17<sup>th</sup> March, with nominations to be in by the 10<sup>th</sup> of March,
- the WCCMM's new Facebook page which had 72 likes with 34 continuing to view the site.

Tom then invited Ian Wilson to conduct the evening's programme. Ian made the point that the reason he came to the club was to learn how to better put together the lots of footage he shot whilst on holidays. So it was very appropriate for him to introduce this night of holiday videos. The videos shown were a mixture of old and new videos. Some older videos from the club's archives were mixed with current videos. The differences were evident. Although the older videos still had a good story to tell, their soft, fuzzy images from VHS tapes were painful to watch when compared to the pin sharp images of current high definition footage.

The videos shown were in the following order:

| <u>Title</u>                           | <u>Author</u> |
|----------------------------------------|---------------|
| Wildflowers of WA                      | Tom Hunt      |
| Memories of Scotland                   | Brian Harvey  |
| Open Bay                               | Ian Wilson    |
| Lady Elliot 2002                       | Chris Dunn    |
| On the Road Again                      | John Devenish |
| Passing a Roadtrain with Aliner in Tow | John Devenish |
| Family Holiday at Elim, Foster         | Max Davies    |
| One Day Later                          | Ian Simpson   |
| Risky Business                         | Ian Simpson   |

The first two videos shown were from the club's archives of analogue originated footage and thus introduced the audience to the limited image quality that the early videographers had to put up with if the wanted to produce an edited version of their VHS, VHS-C or Video 8 holiday footage. Once the

audience accepted the poorer image quality of a second or third generation analogue copy, then they were able to engross themselves in a colourful time in WA and visit Bonnie Scotland.

The third video, as Ian Wilson describes it, was "an extract from a 40-minute presentation Jillian and I give recounting the experience of one of my ancestors being marooned for 3 years 10 months on a small rocky island in Open Bay (now Jackson Bay) on the west coast of the South Island of New Zealand, in 1809. Ten sealers were involved, all surviving their amazing 'holiday'". The extract viewed, "titled Open Bay Islands, is used to illustrate the song (Davy Lowston) written sometime after the castaways were returned to Sydney and recently recorded by a NZ artist, Graham Wilson (album: Billy on the Boil). While the song contains some factual inaccuracies it covers the event and has become part of NZ folk music. The marooning was also covered in the NZ television series First Crossings (Episode 4) shown last year on SBS."

The forth video introduced the audience to what lies just below the surface of the ocean. Here by the benefit of superb under-water videography, the audience came face to face with the sea's various inhabitants.

The next two videos showed two approaches to holiday videos. The first was a compilation of still images of car and van at the various locations that John and Ann stopped at during their trip. These images were turned into an audio-visual, the modern version of the slide show, by the use of a specially selected musical accompaniment. The second video is an example of what the current generation considers to be a video – a record of an experience. In this instance it was the overtaking of a long roadtrain way out west. Such a snippet of footage is regularly seen on *Facebook* as an experience to be shared between one's friends and relatives.

All the video so far in the programme were accessed from a hard disc drive or USB thumb drive via the club's *Macbook*. This in itself is a sign of the times were our videos no longer need to have a physical presence; tape or disc, but can be accessed as a computer file. The final three videos were representative of the passing technology, the DVD.

Max Davies video documented an extended family holiday; a video that with the passing of the years will become an increasingly precious family record. Surely this is an important reason why we all make movies or take photographs.

The final two videos attempted to present personal holiday experiences in a form that would interest the general public. To do this required the creation of videos with a more general theme; to express the holiday experiences in such a way the audience could identify with them. The first video asked the question what would happen, mainly weather wise, if you started your holiday one day later, would you have had a better holiday? Whilst the second video raised the question of how many risks to do you face when taking an overseas holiday?

### Cancer Council NSW Elections Candidates' Forum

On the 4<sup>th</sup> of February, six members of the Movie Makers, at the request of the Cancer Council, attended and videoed a Wollongong electorate candidates' forum. The purpose of this activity was to discuss and document what actions the next NSW Government would take so that fewer people would face those devastating words, 'you've got cancer'. Footage from four cameras and two sound sources were mixed by Brian Harvey to produce an approximately 90 minute record of the event. This DVD will be supplied to the Cancer Council representative, Brian Baird, and based on their requirements a short video of key comments from the candidates will be prepared.

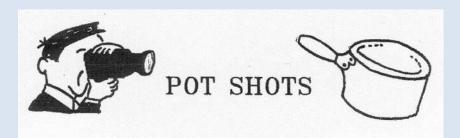

### Film versus Digital Video

It took a while but now digital video has eclipsed film in all aspects except sentiment. For those who continue to argue that film has "better" dynamic range or it has inherently better resolution or it has better colour graduation, then in terms of a Bob Dylan song "now it is time for your tears." *ARRI* has introduced *the Alexa 65*. This is a large format video camera with a 6.5K sensor with a full resolution of 6560 x 3102. That is, this

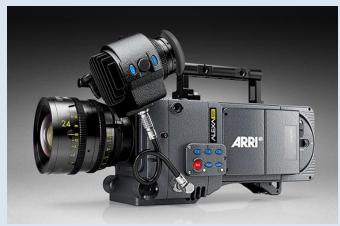

sensor produces images equivalent to that of 65mm film (the so called 70mm film format). In fact the sensor at 54.12 mmm by 25.59 mm is larger than the film gate of a 65mm film camera. Also the sensor has a dynamic range of 14 stops. However, there is a cost to be paid in data requirements; it records at a rate of 2.6 terabytes an hour in ARRIRAW.

#### Would You Shoot a Wedding on a Mobile Phone?

Once such a question would have resulted in derision and laughter. But now, in such a very short space of time, it has become a reasonable and doable activity, as VIDEOMAKER eNEWS reported on the 5th of February. In the article Kyle Cassidy describes how two smartphones were called into service to video a wedding when the videographer failed to show because of the long arm of the law. Kyle's advice if you want to repeat such a feat is to "Think fast, watch your camera placement, be careful with your handheld shooting techniques and pay attention". Further unique advice was,

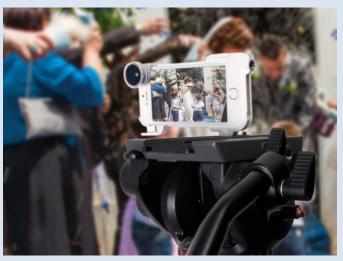

"Please silence your cell phone. Don't forget to turn off the ringer and all notifications." Sound advice was, if you had access to a spare phone to use it as a sole audio recorder, "so that the sound doesn't jump in volume when you switch between shots." Also Kyle recommended, "If you're without a video tripod, keep your moves to a minimum, but don't eschew them entirely," and even suggested the use of Apps for manual controls and digital stabilization.

### Do you need Three Legged Support?

Miller, the famous Australia tripod manufacturer, has one for you. A lightweight but solid tripod of carbon fibre construction with a true fluid head, this tripod can be had for "only" \$1453 US.

## 2015 Programme

| Date         | Meeting Agenda                                                              | Place       | Responsible Member              |
|--------------|-----------------------------------------------------------------------------|-------------|---------------------------------|
| March 2      | Visit ABC Studios – 700 Harris Street, Ultimo at 9:50am                     | Sydney      | All Members                     |
| March 5      | TBA                                                                         | School Hall |                                 |
| March 19     | Workshop on Script Writing – Comedy – Drama - WILD                          | School Hall | Ann Devenish                    |
| April 2      | Visit to TAFE Group                                                         |             | Brian Harvey & Anthony<br>Howes |
| April 16     | Workshop on Video Angles & Storyboarding Comedy & Drama                     | School Hall |                                 |
| May 2        | Combined Clubs Meeting – Video Challenge Topic is "WILD"                    | ACT         | All Members                     |
| May 7        | Video Journalism                                                            | School Hall |                                 |
| May 21       | Video Shoot Workshop – Comedy                                               | School Hall |                                 |
| June 4       | Mid-Year Competition – Open & Subject – "Misgivings"                        | School Hall | All Members                     |
| June 18      | Group Drama – studio shoot workshop                                         | School Hall | Max Davies                      |
| July 2       | Sound – Recording sounds & music, use of Foley Effects                      | School Hall | Brian Harvey & Anthony<br>Howes |
| July 16      | Workshop on Editing I – Comedy Sketch                                       | School Hall | Noel Gibson & Tom Hunt          |
| August 6     | People with Stories to Tell                                                 | School Hall | Ian Simpson                     |
| August 20    | Macro Photography & Special Effects                                         | School Hall | Chris Dunn & Ian Wilson         |
| September 3  | Workshop on Editing II – Community Stories                                  | School Hall | Noel Gibson & Tom Hunt          |
| September 17 | Multi Track Video & Audio Recording & Editing                               | School Hall | Anthony Howes                   |
| October 1    | Viewing of One Minute Movies & evaluation                                   | School Hall | Max Davies                      |
| October 3    | Combined Clubs Meeting – Hosted by WCCMM – Movie<br>Project "Over the Edge" | School Hall | Tom Hunt                        |
| October 15   | Q&A – Decide next year's programme and last chance to entry VOTY 2015       | School Hall | Ann Devenish & Ian<br>Simpson   |
| November 5   | Guest Speaker                                                               | School Hall | Ian Wilson                      |
| November 19  | Quadcopter Demo & Video Night                                               | School Hall | Brian Harvey                    |
| December 3   | Gala Evening – viewing entries in VOTY 2015                                 | School Hall | Tom Hunt                        |
| December 8   | Annual Dinner & Awards Night                                                | TBA         | All                             |